# Simple MapReduce with Ruby and Rinda

Josh Carter 2007@joshcarter.com

## *MapReduce: Simplified Data Processing on Large Clusters*

-Google paper by Jeffrey Dean and Sanjay Ghemawat *2 key functions:* **Map:** processes a key/value pair to generate intermediate key/value pairs **Reduce:** merges all intermediate values associated with the same intermediate key

### **Example:** counting words in a big file

**Map:** Process file, emit [word,1] pairs

**Reduce:** Add all values for same word, emit [word, total]

#### **The big diagram that explains everything**

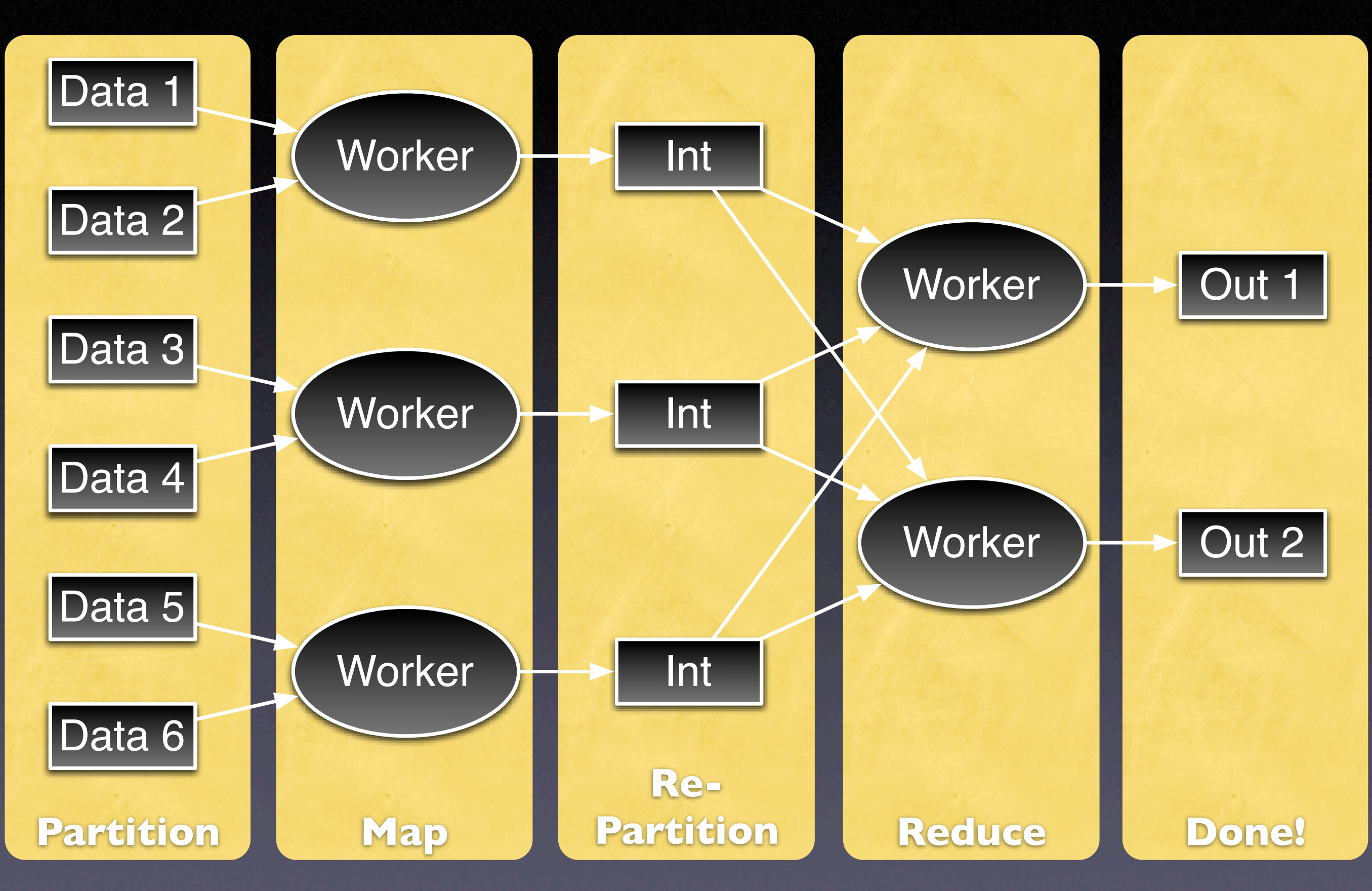

### **Partitioning:** we'll get to that later... *(time permitting)*

# Now, about **Ruby...** Easy way to distribute code and data: **Rinda/DRb**

**Rinda:** provides TupleSpace Anyone can write to TS Anyone can take from TS (See "Blackboard" chapter in *The Pragmatic Programmer*)

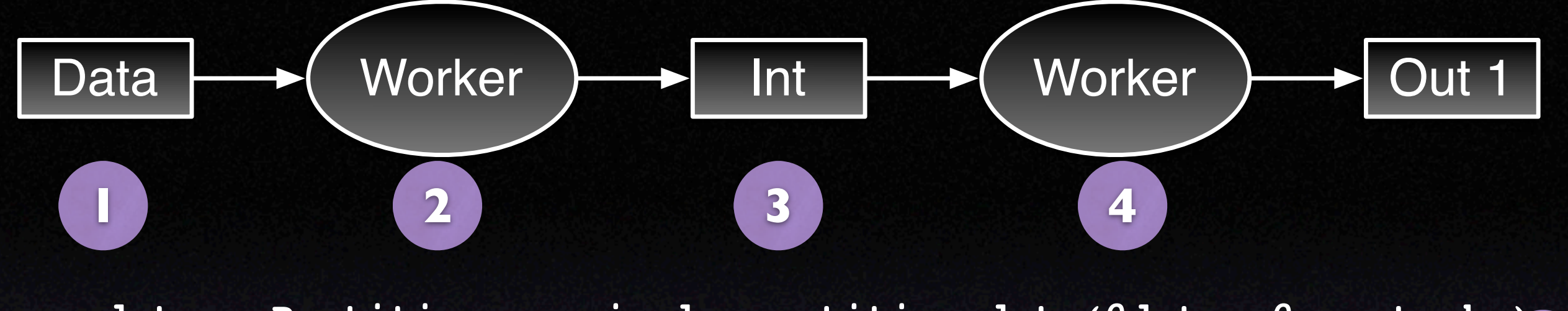

**map\_data = Partitioner::simple\_partition\_data(@data, @map\_tasks) map\_tasks = Array.new 1**

```
(0..@map_tasks - 1).each do |i|
  map_tasks << WorkerTask.new(i + 1, map_data[i], @map)
end
```

```
map_data = run_tasks("map", map_tasks)
                                       2
```

```
reduce_data = @partition.call(map_data, @reduce_tasks)
reduce_tasks = Array.new
                                                        3
```

```
(0..@reduce_tasks - 1).each do |i|
   reduce_tasks << WorkerTask.new(i + 1, reduce_data[i], @reduce)
end
```
**4**

run tasks("reduce", reduce tasks)

### **So what's a task?**

```
class WorkerTask
   attr_reader :task_id, :data, :process
```
 **def initialize(task\_id, data, process) @task\_id = task\_id @data = data @process = process end**

 **def run @process.call @data**

 **end**

**end** *the code is just a lambda, and DRb serializes it for you!*

# **Shipping tasks around**

#### **Master:**

**ts.write(['task', DRb.uri, task])**

**Worker: tuple = ts.take(['task', nil, nil]) task = tuple[2] result = task.run ts.write(['result', tuple[1], task.task\_id, result])**

**Master: tuple = ts.take(['result', DRb.uri, task.task\_id, nil])**

### **Less code, more pictures**

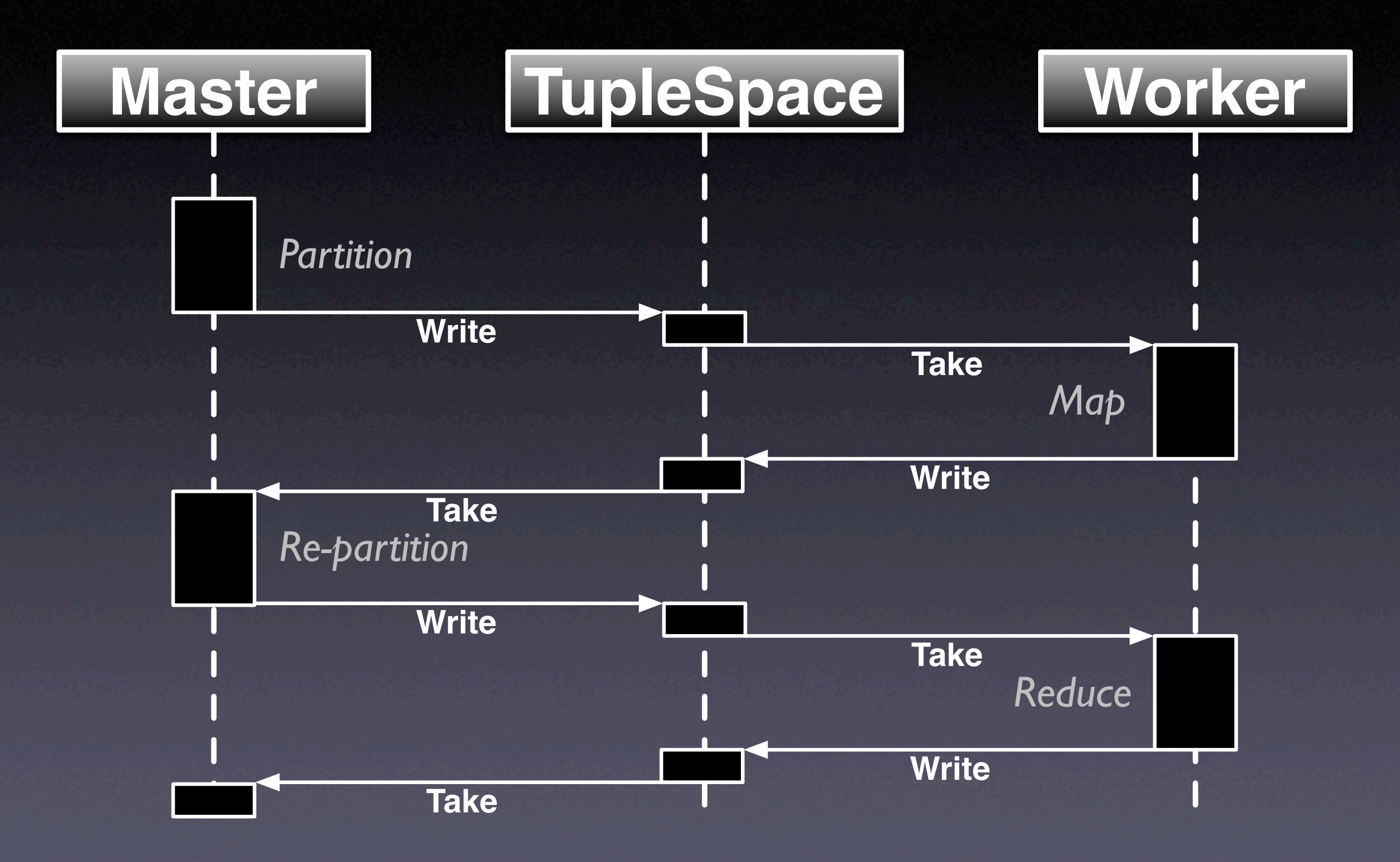

### **Example: word count**

**# Map: take string, return one pair # of [word, 1] for each word. job.map = lambda do |lines| result = Array.new**

 **lines.each do |line| next if line.empty?**

```
 line.scan(/\w+/).each do |word|
     result << [ word, 1 ]
   end
 end
```
 **result end**

### **Example: word count**

```
# Reduce: Combine [word, 1] pairs into 
# [word, count].
job.reduce = lambda do |pairs|
   counts = Hash.new
```

```
 pairs.each do |pair|
   word, count = pair[0], pair[1]
```

```
 counts[word] ||= 0
   counts[word] += count
 end
```
 **counts end**

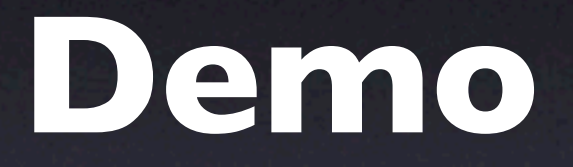

*(see, it's not all boring stuff)*

**Partitioning:** the previous example only works if all [word,1] pairs for each word go to the same reduce task.

**Partitioning:** master process is responsible for divvying up intermediate data to reduce tasks.

See **Partitioner::array\_data\_split\_by\_first\_entry()**

**One problem:** word count distributed via MapReduce is *slower* than simple local process.

**Reason:** problem is I/O bound already, adding more I/O just makes it worse!

**Solutions:** location of the data in I/O-bound problems is key. Google keeps the data local to the servers.

### **Solutions:**

Keep data local to workers. Don't send data, ship URLs. Don't send code, send system calls to fast (C, etc.) apps.

### **Topics not covered:**

Worker failure

Ordering guarantees Skipping bad records *(etc, see paper)*

## **Play with it yourself!**

**http://multipart-mixed.com/software/ simple\_mapreduce\_in\_ruby.html**

**http://labs.google.com/papers/ mapreduce.html**